# **CODIAL MOBILE**

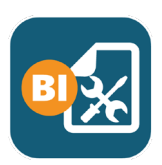

## APPLICATION INTERVENTIONS

MOBILITÉ

## **SAISISSEZ VOS BONS D'INTERVENTIONS** EN MODE CONNECTÉ OU DÉCONNECTÉ

## **CodialMobile Interventions**

#### **A QUI EST-CE DESTINÉ ?**

Cette application pour téléphones mobiles ou tablettes Androïd est destinée aux entreprises qui souhaitent doter leurs **techniciens itinérants** d'outils pour faciliter le **suivi et la saisie de leurs interventions** directement chez leurs clients.

#### **POUR QUOI FAIRE ?**

L'application offre de nombreuses fonctionnalités pour **réaliser des interventions tout en répondant aux besoins et aux contraintes du terrain** :

- Transmettre des interventions planifiées à chacun des techniciens
- Mode déconnecté lorsque le réseau est indisponible,
- Prendre des photos et notes,
- Gérer des numéros de série,
- Contacter facilement les différents interlocuteurs,
- Savoir si le matériel du client est sous garantie ou contrat
- Créer des interventions et des devis d'interventions,
- Accéder à l'historique des interventions et aux documents de la GED
- Intégrée avec les outils de planification...

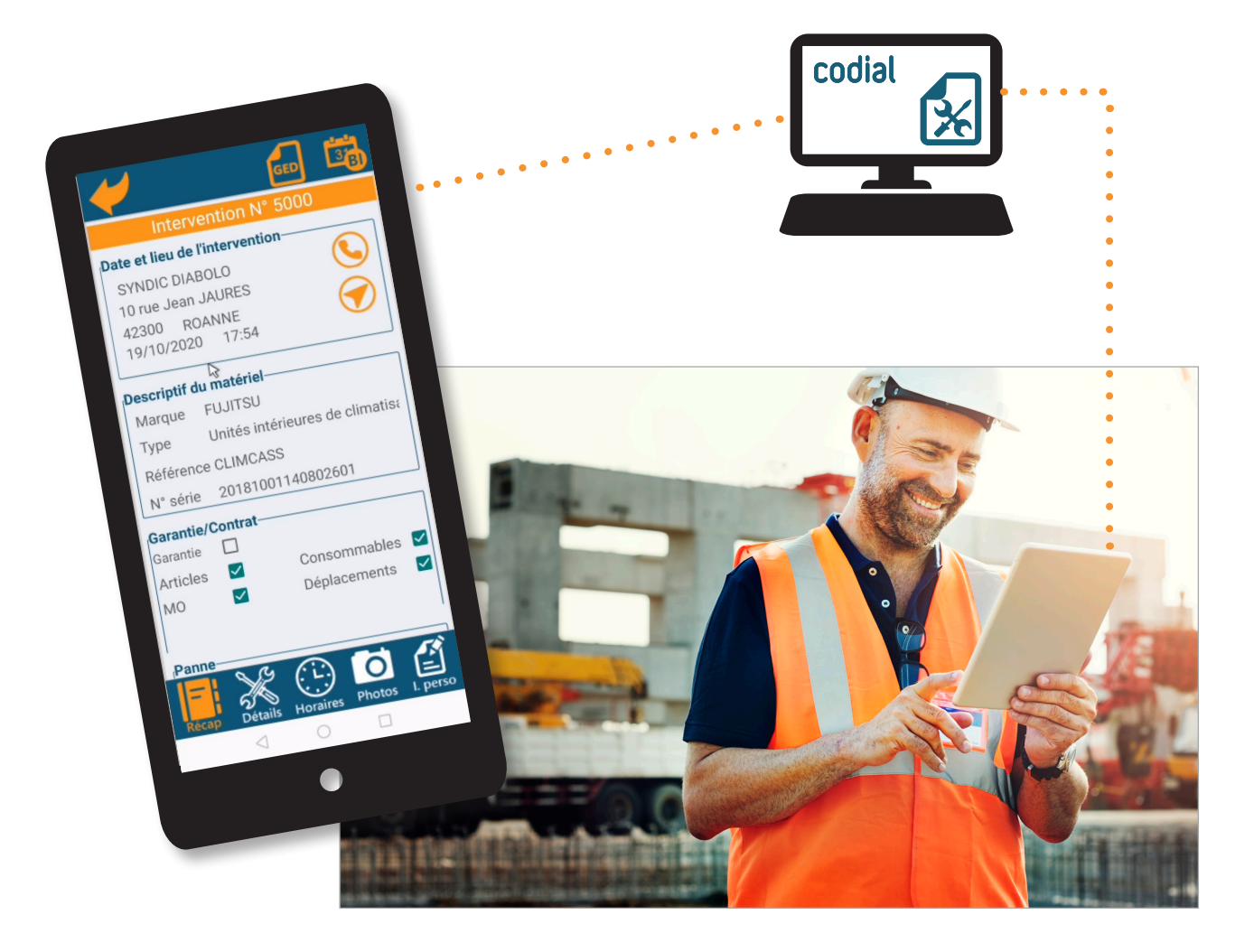

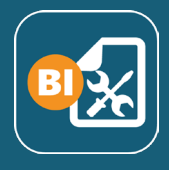

## **COMMENT ÇA SE PASSE ?**

- Le bureau **planifie les interventions** pour chaque technicien. **1**
- Lorsque le mobile du technicien dispose d'une connexion internet, l'**application récupère la liste des interventions** que le technicien doit réaliser ainsi que les articles, ouvrages et clients. **2**
- Le technicien peut appeler son client avant l'intervention pour s'assurer de sa présence et se rendre chez lui à l'aide du GPS de son smartphone. **3**
- **Le technicien réalise l'intervention chez son client.** Il peut remplir ses rapports dans l'interface personnalisée, prendre des photos et enregistrer des notes. **4**

S'il a accès à internet, il pourra en plus accéder à la GED, à l'historique des interventions et obtenir les tarifs personnalisés pour son client.

- Si l'intervention ne peut être réalisée complètement, le technicien peut **créer des devis d'intervention et organiser d'autres interventions. 5**
- Lorsque l'intervention est terminée. **Le technicien saisie ses heures** et fait **signer son client** sur son mobile (facultatif). Les temps passés remonteront automatiquement dans Codial par la suite. **6**
- Lorsque la connexion internet est disponible, **les éléments créés sont enregistrés dans la base de données Codial**. Le bureau a désormais accès à tous les documents pour les contrôler et les valider. Les interventions réalisées n'apparaissent plus sur le mobile. **7**

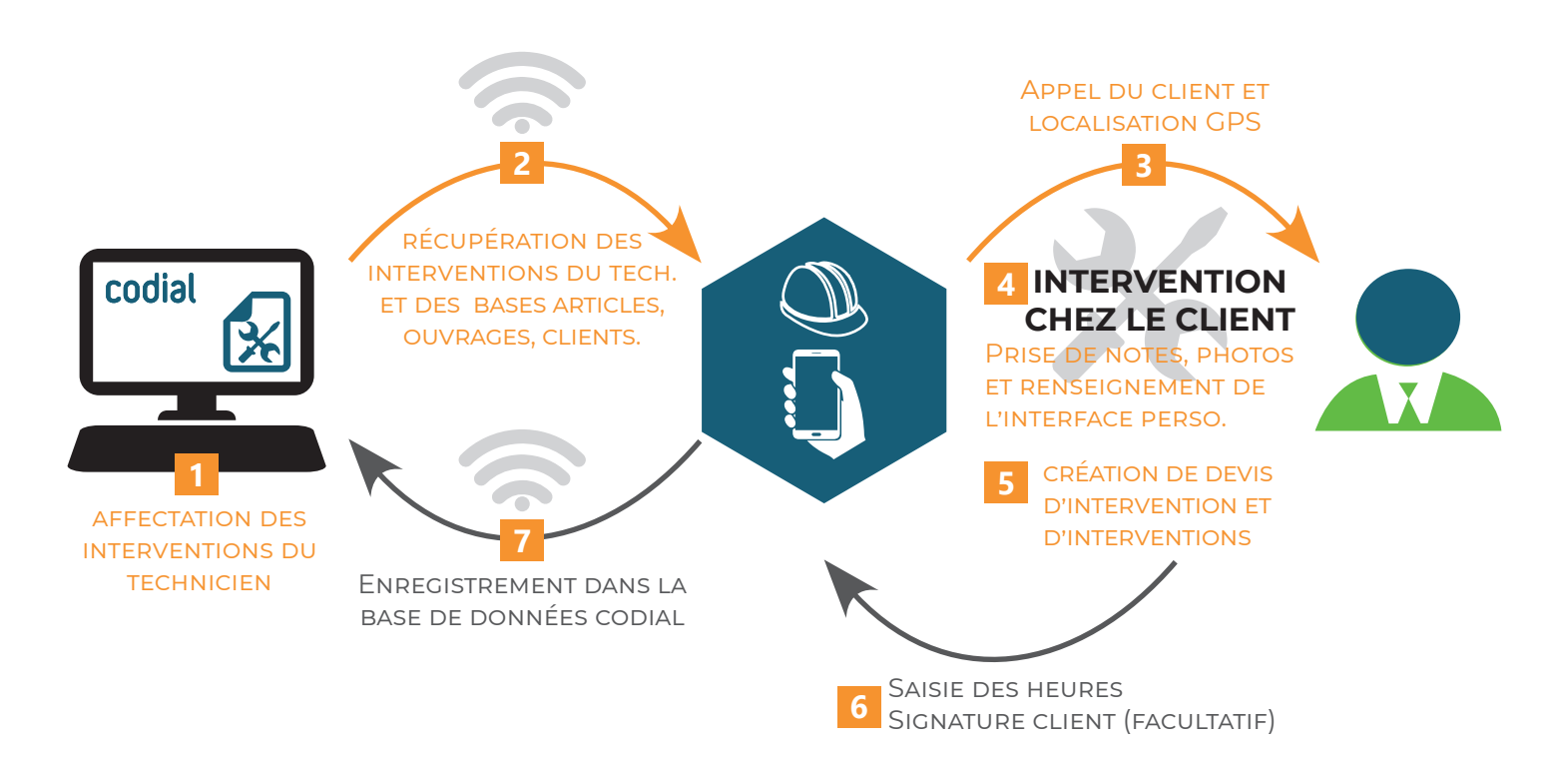

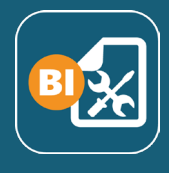

### **QUESTIONS**

#### **Mes techniciens ont-ils accès aux tarifs des clients ?**

C'est vous qui décidez ! Une option de paramétrage permet de choisir si les prix seront affichés dans l'application et donc de les masquer aussi bien pour les techniciens que pour les clients susceptibles de regarder l'écran.

#### **Lorsqu'une intervention est terminée, le donneur d'ordre est-il informé ?**

Vous pouvez choisir dans les paramètres si vous souhaitez que le client reçoive le bon d'intervention par email (état d'impression joint en PDF).

#### **Puis-je verrouiller l'accès à certaines fonctionnalités de l'application à mes techniciens ?**

Dans Codial, vous pouvez gérer les droits des utilisateurs sur 4 points :

- L'accès aux paramètres sensibles
- La création de Bons d'Intervention
- L'accès à la GED
- L'accès à l'historique des interventions

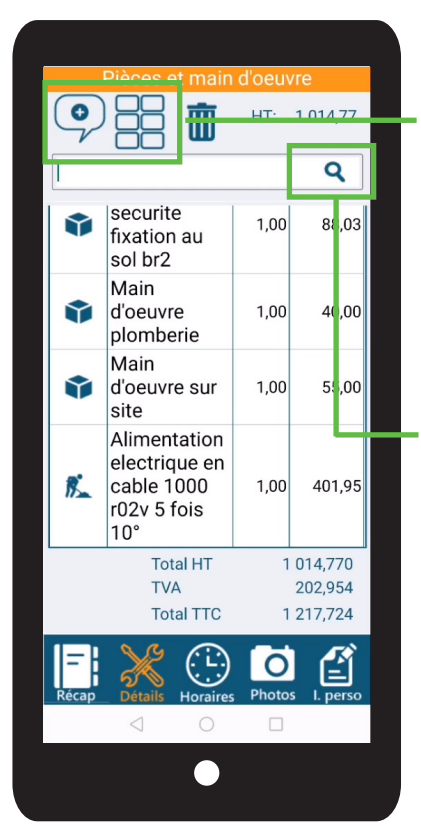

#### **La saisie dans une appli sur mobile est parfois fastidieuse. Est-ce que mes techniciens vont vraiment gagner du temps ?**

Nous avons tout mis en œuvre pour limiter et faciliter la saisie utilisateur. Les techniciens peuvent utiliser des raccourcis articles (monotouches) et des phrases mémorisées pour accéder facilement à leurs articles et textes descriptifs.

De même lorsque vous laissez le champ de recherche vide et que vous appuyez sur la loupe, l'appareil photo s'active et permet de scanner directement un code-barres pour éviter la saisie des références.

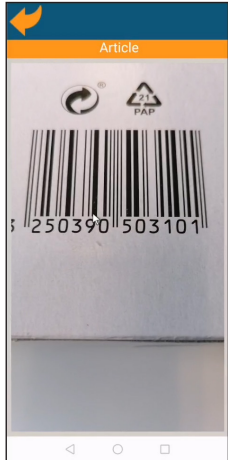

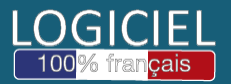

Découvrez nos modules, extensions et témoignages sur **www.codial.fr**